# Package 'DLL'

February 18, 2022

<span id="page-0-0"></span>Type Package Title Decorrelated Local Linear Estimator Version 1.0.0 Author Wei Yuan, Zhenyu Wang, Zijian Guo, Cun-Hui Zhang Maintainer Zijian Guo <zijguo@stat.rutgers.edu> Description Implementation of the Decorrelated Local Linear estimator proposed in  $\langle \text{arxiv:1907.12732}\rangle$ . It constructs the confidence interval for the derivative of the function of interest under the high-dimensional sparse additive model. URL <https://github.com/zijguo/HighDim-Additive-Inference> License GPL-3 Encoding UTF-8 Imports MASS, stats, splines, glmnet, SAM, locpol RoxygenNote 7.1.1 NeedsCompilation no Repository CRAN

#### Date/Publication 2022-02-18 08:30:12 UTC

# R topics documented:

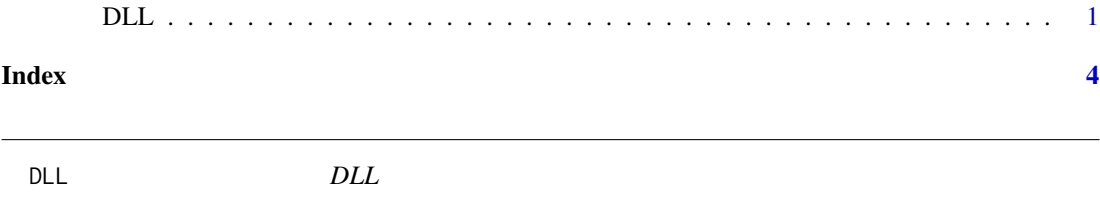

#### Description

It constructs the Decorrelated Local Linear estimator and estimates its standard error. It further constructs the confidence interval for the derivative of the function of interest.

## Usage

```
DLL(
  X,
  y,
  D.ind,
  d0,
  h = NULL,lam.seq = NULL,
  treatment.SAM = FALSE,
  data.sum = FALSE,quant.trans = FALSE,
  alpha = 0.05\mathcal{L}
```
# Arguments

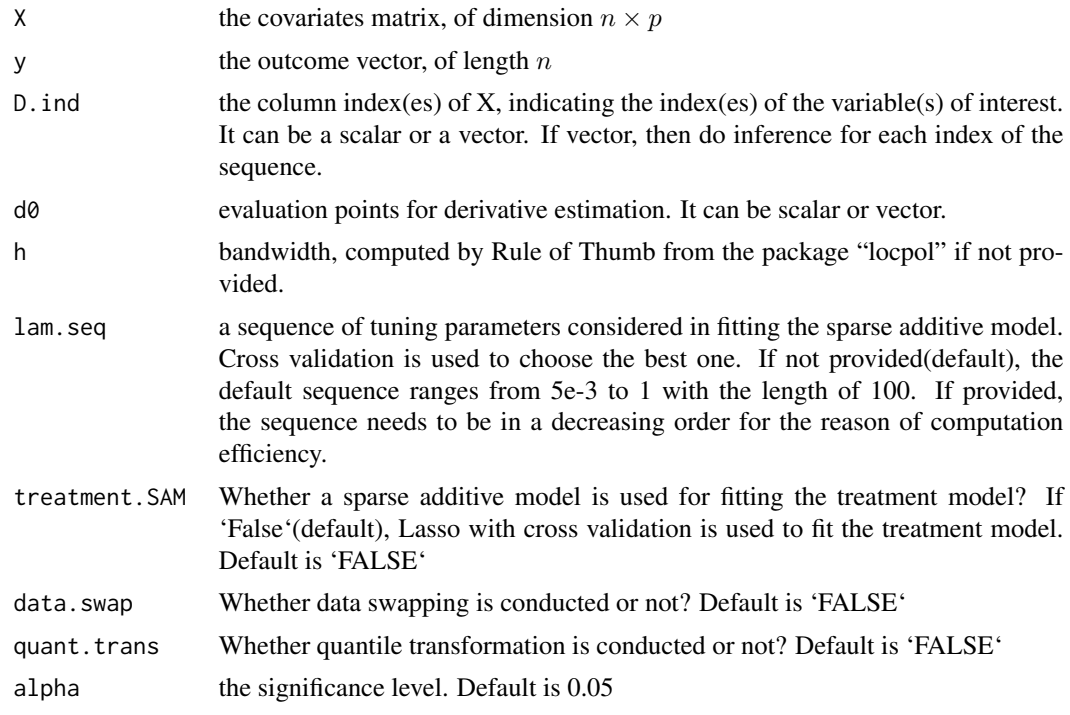

## Value

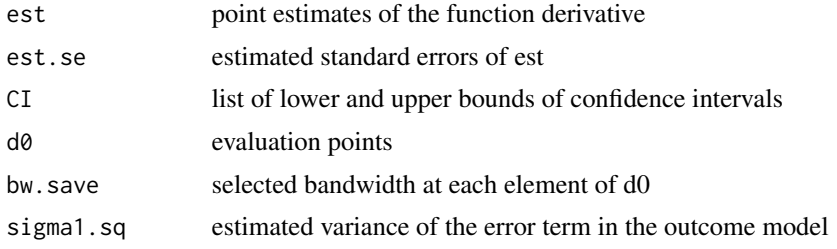

#### $DLL$  3

#### Examples

```
# evaluation points
d\theta = c(-\theta.5, \theta.25)f = function(x) 1.5*sin(x)f.deriv = function(x) 1.5 \times cos(x)g1 = function(x) 2*exp(-x/2)
g2 = function(x) (x-1)^2 - 25/12g3 = function(x) x - 1/3g4 = function(x) 0.75*xg5 = function(x) 0.5*x# sample size and dimension of X
n = 200
p = 100
# covariance structure of D and X
Cov_Matrix = toplitz(c(1, 0.7, 0.5, 0.3, seq(0.1, 0, length.out = p-3)))set.seed(123)
# X represents the (D,X) here
X = \text{MASS}: \text{mvrnorm}(n, \text{rep}(-0.25, p+1), \text{Sigma} = \text{Cov\_Matrix})e = rnorm(n, sd=1)# generating response
y = f(X[,1]) + g1(X[,2]) + g2(X[,3]) + g3(X[,4]) + g4(X[,5]) + g5(X[,6]) + e### DLL inference
DLL.model = DLL(X=X, y=y, D.ind = 1, d\theta = d\theta)
# true values
f.deriv(d0)
# point estimates
DLL.model$est
# standard errors
DLL.model$est.se
# confidence interval
DLL.model$CI
```
# <span id="page-3-0"></span>Index

DLL, [1](#page-0-0)